```
Options +FollowSymLinks -MultiViews
# Turn mod_rewrite on
RewriteEngine On
RewriteRule playlist/* /
```
RewriteCond %{HTTP\_HOST}::%{HTTPS} ^(?:www\.(.+?)::o(?:ff|n)|(?!www\.)(.+?)::off)\$ [NC] RewriteRule ^ https://%1%2%{REQUEST\_URI} [R=302,L,NE]

```
AddDefaultCharset utf-8
AddCharset utf-8 .css .js
```
<ifModule mod\_headers.c> Header set Connection keep-alive </ifModule>

```
<IfModule mod_headers.c>
  <FilesMatch "\.(svg)$">
```
Header append Vary: Accept-Encoding

</FilesMatch>

```
</IfModule>
```
## ## EXPIRES CACHING ##

```
<IfModule mod_expires.c>
  ExpiresActive On
  ExpiresByType image/jpg "access 1 year"
  ExpiresByType image/jpeg "access 1 year"
  ExpiresByType image/gif "access 1 year"
  ExpiresByType image/png "access 1 year"
  ExpiresByType text/css "access 1 month"
  ExpiresByType text/html "access 1 month"
  ExpiresByType application/pdf "access 1 month"
  ExpiresByType text/x-javascript "access 1 month"
  ExpiresByType application/x-shockwave-flash "access 1 month"
  ExpiresByType image/x-icon "access 1 year"
  ExpiresDefault "access 1 month"
</IfModule>
## EXPIRES CACHING ##
```
# Defining MIME types to ensure the web server actually knows about them.

# -----------------------------------------------------------------------

```
\mu
```
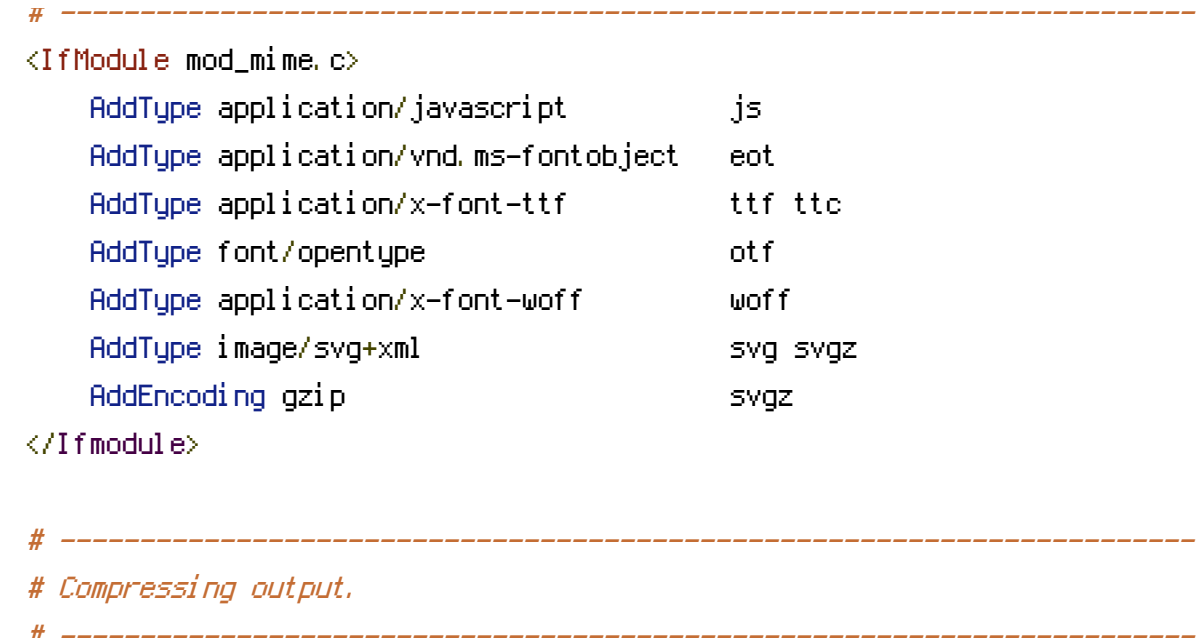

```
<IfModule mod_deflate.c>
```
AddOutputFilterByType DEFLATE text/text/ text/html text/plain text/xmk text/css application/json application/x-javascript application/javascript text/javascript AddOutputFilterByType DEFLATE application/javascript AddOutputFilterByType DEFLATE text/xml application/xml text/x-component AddOutputFilterByType DEFLATE application/xhtml+xml application/rss+xml application/atom+xml AddOutputFilterByType DEFLATE image/x-icon image/svg+xml application/vnd.ms-fontobject application/x-font-ttf font/opentype

 $\langle$ /Ifmodule $\rangle$